## **Recursos para auxiliares de conversación**

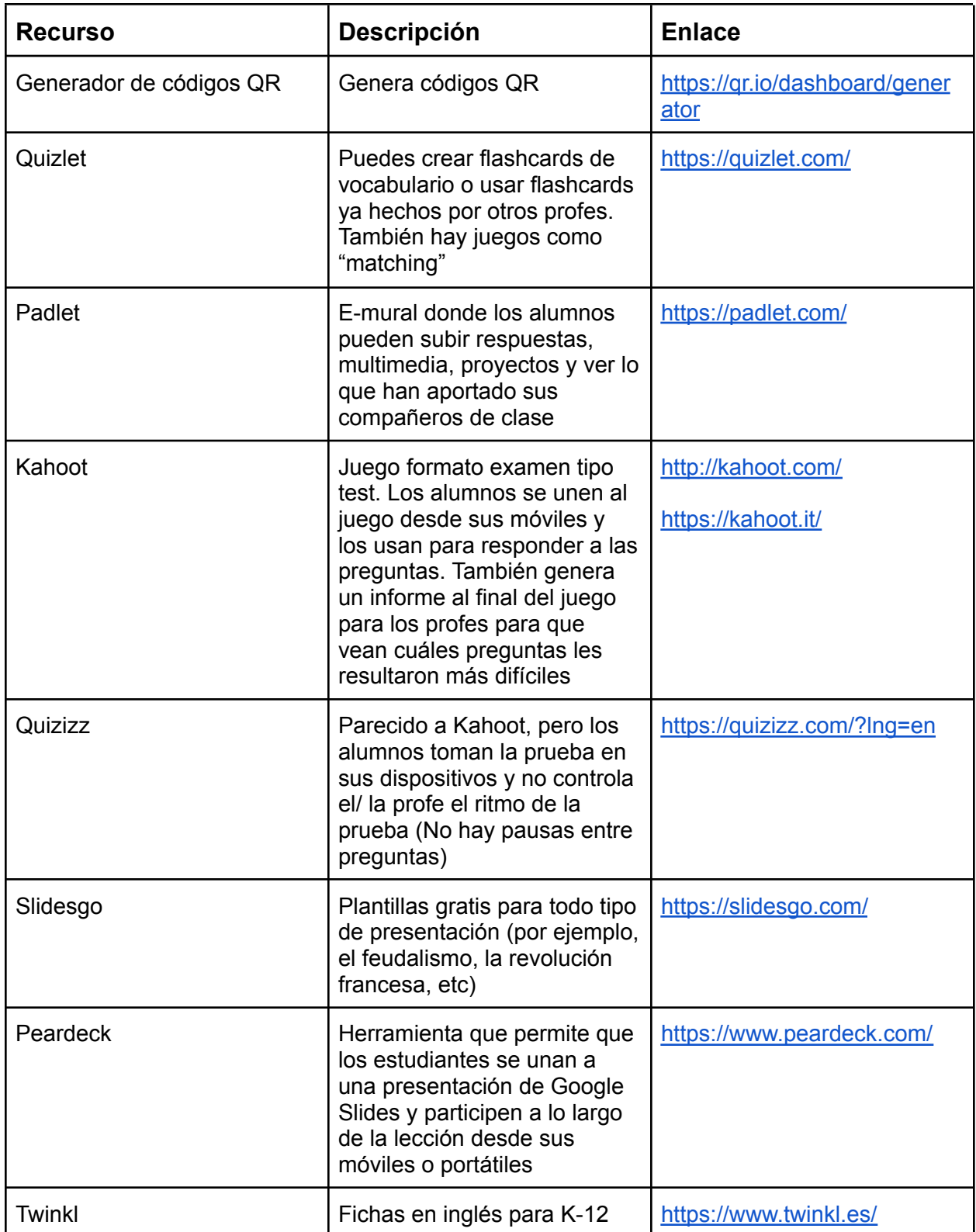

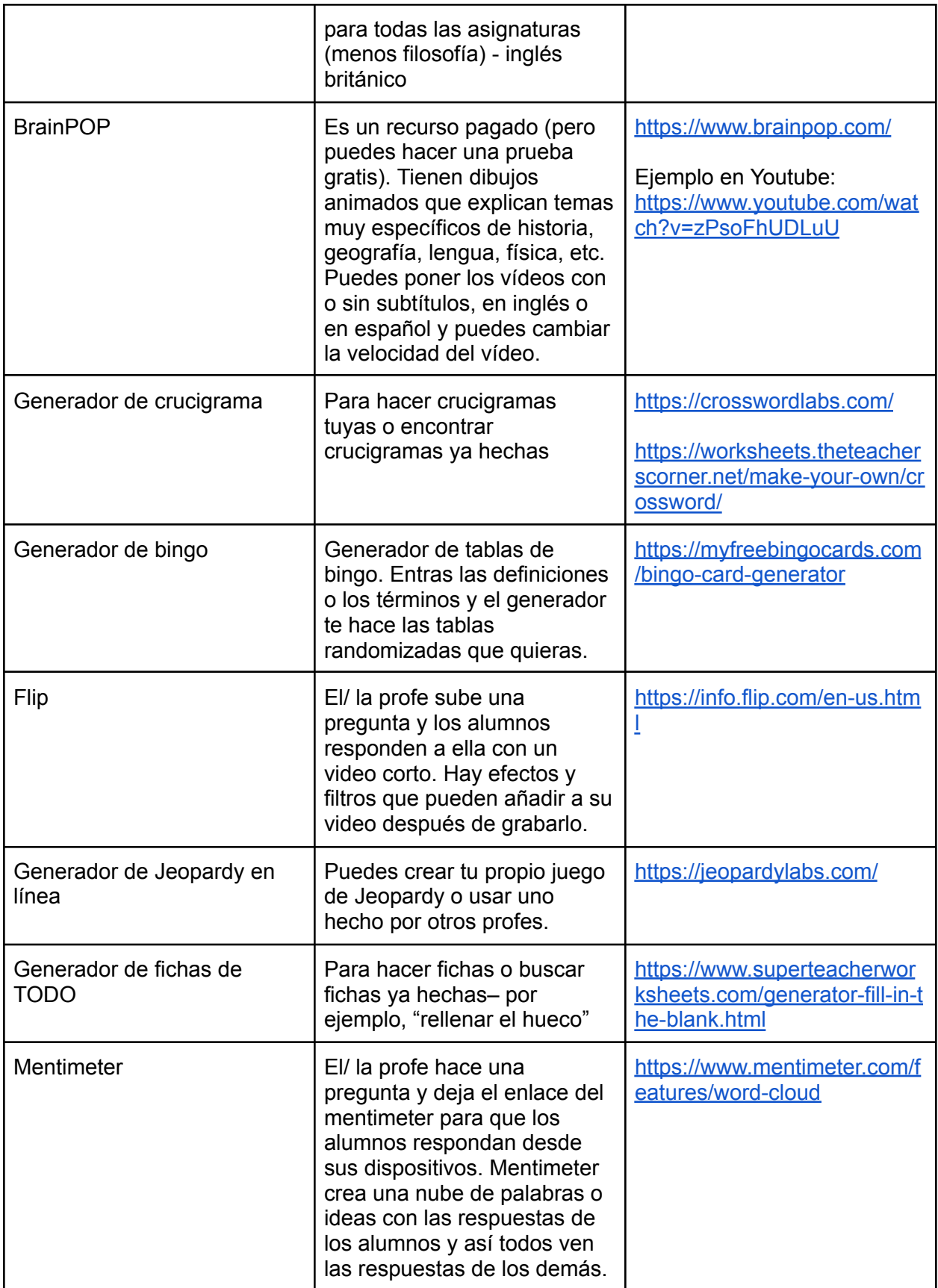

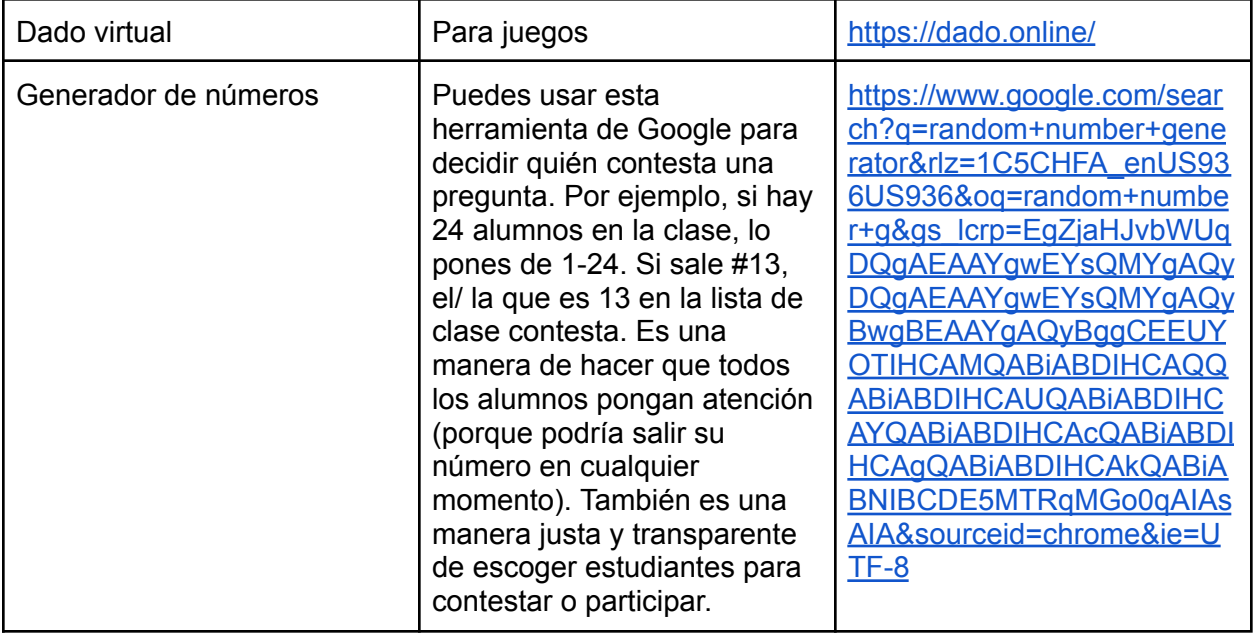

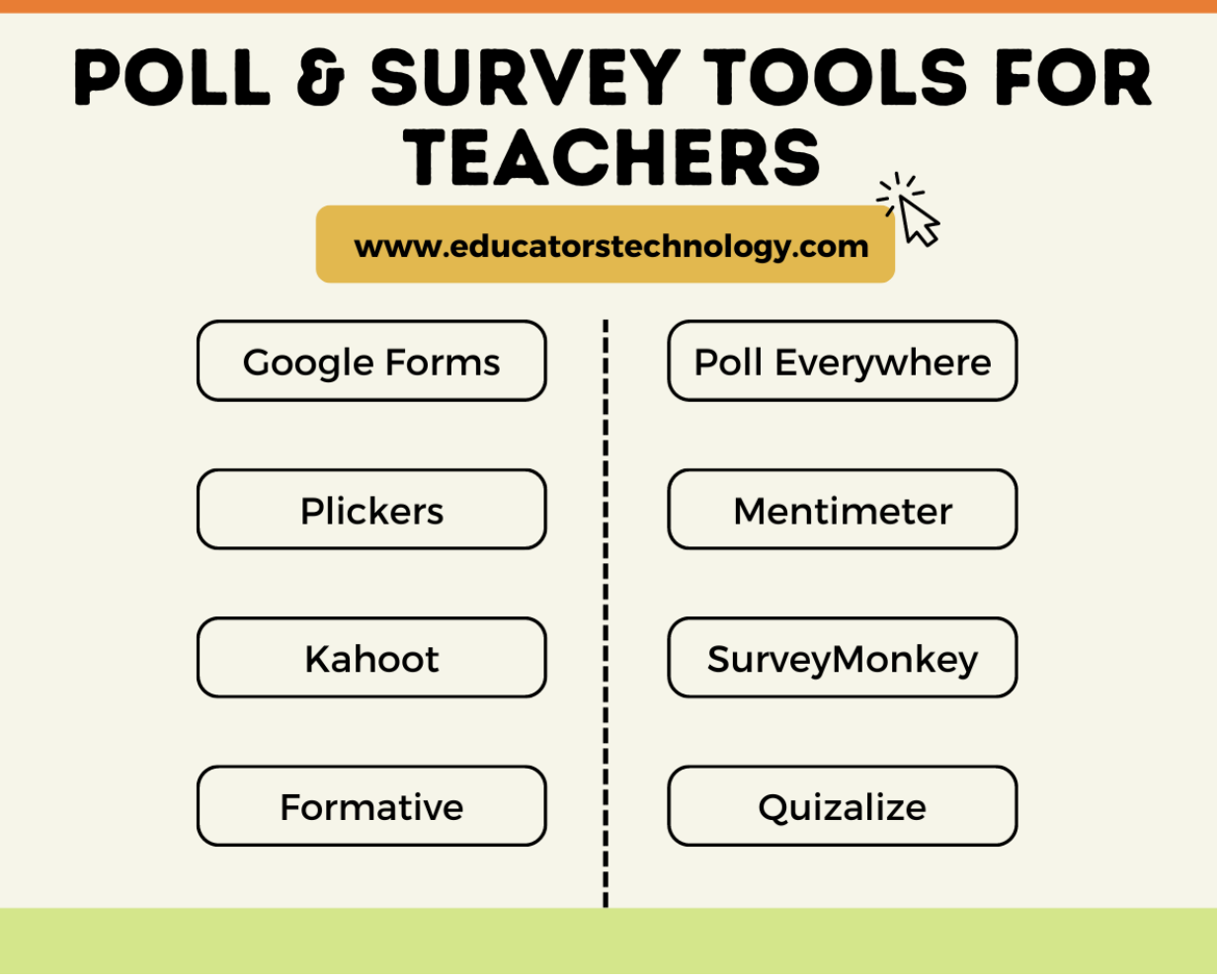

## **Juegos/ actividades sin tecnología**

- **Diez juegos que utilizan la pizarra** <https://teacherblog.ef.com/ten-must-know-whiteboard-games/>